# Multiple Threads Template Library

 $\mathbf{M}$   $\mathbf{M}$   $\mathbf{$ Document Revision 0.13

> Yutaka Ishikawa ishikawa@rwcp.or.jp

Revised on <sup>17</sup> Septempber <sup>1997</sup> Revised on <sup>30</sup> July <sup>1997</sup>

Received <sup>26</sup> September <sup>1996</sup>

Tsukuba Research Center, Real World Computing Partnership Tsukuba Mitsui Building 16F, 1-6-1 Takezono Tsukuba-shi, Ibaraki 305, Japan 305, Japan 305, Japan 305, Japan 305, Japan 305, Japan 305, Japan 305, Japan 30

Abstract This document describes a C++ template library for multi-threaded programming in MPC++, called MPC++ multiple threads template library. It contains i) invoke and ainvoke function templates for synchronous and asynchronous local/remote thread invocation, ii) Sync class template for synchronization and communication among threads, iii) GlobalPtr class template for pointer to remote memory, iv) Reduction class template for reduction, v) Barrier class for barrier synchronization, and vi) yield function to suspend the thread execution and yield another thread execution.

Massively Parallel Software Laboratory

# Contents

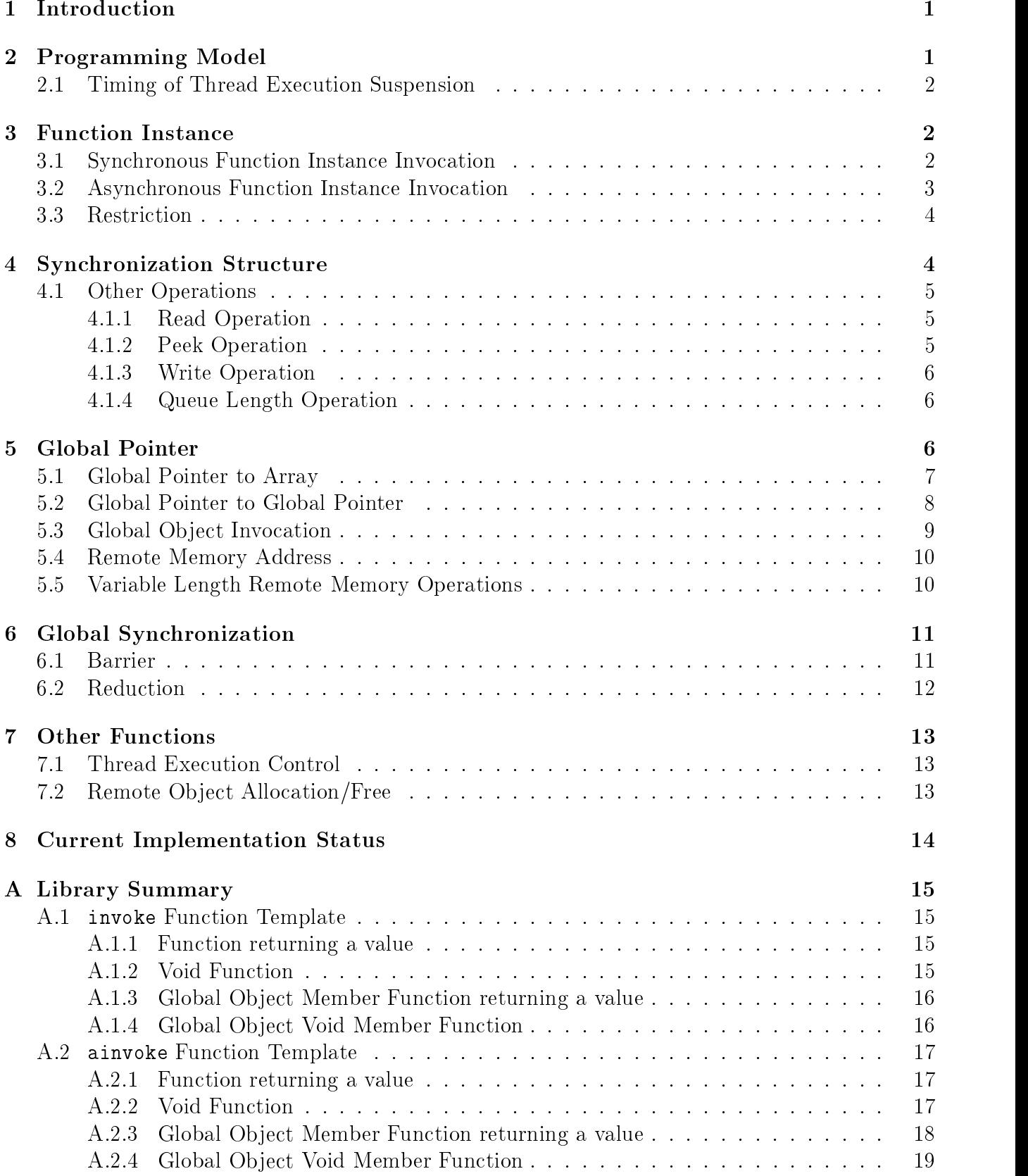

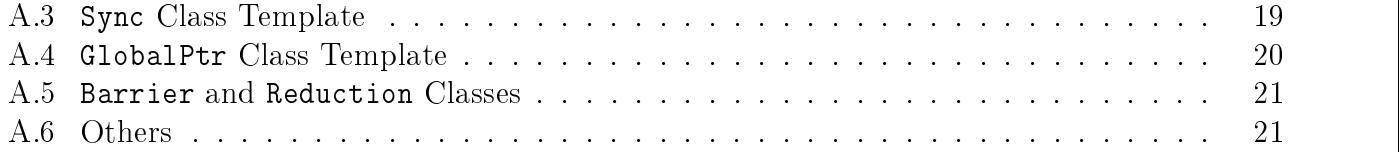

### $\mathbf{1}$ 1 INTRODUCTION 1

# 1 Introduction

MPC++ version 1.0, an extension of C++, has been designed for parallel/distributed programming[2]. Instead of setting several language extensions, we have designed low-level parallel description primitives and the MPC $+$  metalevel architecture<sup>[3]</sup> to realize an extendable/modifiable programming language system. Higher parallel/distributed constructs, such as data parallel statements and distributed active ob jects, are implemented using the extendable feature.

The parallel description primitives were designed to form a system programming language on the RWC-1 massively parallel machine that supports multi-threads and message driven execution. These primitives are i) a "function instance" which is an abstraction of thread invocation by message passing and ii) "message entry" and "token" which are abstractions of communication among threads. Primitives are realized as language extensions using the metalevel architecture.

 $MPC++$  Version 2.0 is designed in two levels, level 0 and level 1. The level 0 specifies parallel description primitives realized by the  $C++$  template feature without any language extensions, that define the MPC++ basic parallel execution model. The level 1 specifies the MPC++ metalevel architecture and application specic extensions.

In this document, we describe the level 0 parallel description primitives called the MPC++ multiple threads template library (MTTL). It contains i) invoke and ainvoke function templates for synchronous and asynchronous local/remote thread invocation, ii) Sync class template for synchronization and communication among threads, iii) GlobalPtr class template for pointer to remote memory, and iv) yield function to suspend the thread execution and yield another thread execution.

## $\overline{2}$ 2 Programming Model

**Program, Processes, and Threads:** The MPC++ program is assumed to run on a distributed memory based parallel system. Program code is distributed to all physical processors and a process for the program runs on each processor. Each process has several threads of control which are not preempted. That is, thread execution continues unless it waits for synchronization orexits. The detailed timing of thread execution suspension will be described later. A program may locally or remotely invoke a function instance which has a thread of control. Invoking a function instance will involve creation of a new thread and the execution of the function. The program invoking the function instance may block until the end of the invoked function instance execution.

**Variables:** All variables are processor local. The storage defined in the file scope is allocated to each processor. When such a variable is referred to by a processor, the local memory space is accessed. Variables myPE and peNum are predefined and initialized to represent processor number and number of processors, respectively. The processor number starts from 0 to  $p$ eNum  $-1$ .

Initialization: The mpc main routine is the main routine in MPC++. This routine is only invoked at processor 0 after initializing the file scope variables. Other processors initialize the file scope variables and then waits for messages.

Synchronization and Communication: The synchronization structure called Sync is supported to realize the multiple readers/writers communication model. It acts as a FIFO communication buffer. If a reader tries to read data from a  $\mathit{Sync}$  object but no data has been available, it blocks until a writer writes data to the *Sync* object. If the reader reads data, the data is removed. The reader may also read data without removing the data. If writers write several data, those data are enqueued to the *Sync* object.

Global Pointer: A program may access any remote data via a global pointer as well as invoke a member function instance of any remote object. Several function instances of an object may be invoked. The concurrency control must be programmers' responsibility. We have not defined any parallel object model such as the Actor model. Such a programming construct may be defined by MPC++ level 1, the language extension part.

Execution Order: Order in remote function instance invocation operations on a processor is preserved at processing those operations on the remote processor. Order in remote memory operations using global pointers on a processor is preserved at processing those operations on the remote processor. However, order in a remote function instance invocation and a remote memory operation is not preserved. The programmer may assume that the order in a remote memory operation followed by a remote function instance invocation is guaranteed, but may not assume the opposite order. In other words, a remote memory operation may be handled prior to executing a remote function instance invocation on the remote machine.

## Timing of Thread Execution Suspension 2.1

Thread execution may be suspended in the following cases, but the programmers should not write a program assuming those cases:

- 1. reading a value of Sync ob ject
- 2. invoking a remote function instance synchronously
- 3. reading a data via a global pointer

If infinite loop is programmed, any other threads nor remote memory operations requested by other processes never get to be proceeded. Function yield() is provided to receive incoming message, suspend current thread execution, and switch to another thread.

# 3 **Function Instance**

# 3.1 Synchronous Function Instance Invocation

The invoke function template allows us to invoke a function instance locally or remotely and block the thread execution until the return message is received. This function instance invocation involves creation of a new thread and thread context switch. Programmers may invoke a function instance locally in order to yield another thread execution.

# $\mathcal{S}$

The invoke function template has two formats, for a function returning a value and for a void function. As shown below, the former invoke format takes i) a variable where the return value is stored, ii) processor number on which a function instance is invoked, iii) a function name, and iv) its arguments. The later invoke takes i) processor number on which a function instance is invoked, ii) a function name, and iii) its arguments.

```
function-instance-invocation:invoke( variable, processor-number, function-name, arguments )
       invoke( processor-number, function-name, arguments )
processor-name:integral-valueinterval\text{-}variablefunction-name:identifier
arguments:c++-function-arguments
```
The following example shows that a foo function instance is invoked in the processor 1. The execution of the mpc main thread blocks until foo function execution is terminated. After the end of foo function execution, the return value is stored in variable i and then mpc main thread execution is resumed. A void function instance is invoked in the processor 2 in line 9. After the execution of the bar function is finished, mpc\_main thread execution is resumed.

```
1 #include <mpcxx.h>
  2 int foo(int, int);
  3 void bar(int, int);
  4 mpc_main()
 5 {
  \mathbf{f} is introduced into interval and interval and interval and interval and interval and interval and interval and interval and interval and interval and interval and interval and interval and interval and interval an
  \overline{7}8 invoke(i, 1, foo, 1, 2);
  9
                 invoke(2, bar, 10, 20);
– 10 anis 10 anis 10 anis 10 anis 10 anis 10 anis 10 anis 10 anis 10 anis 10 anis 10 anis 10 anis 10 anis 10 a
```
### 3.2 Asynchronous Function Instance Invocation  $3.2$

Asynchronous function instance invocation means that a thread invokes a function instance and executes the subsequent program without blocking. The thread may get the return value later using the synchronization structure. The ainvoke function template is provided to program asynchronous function instance invocation.

The ainvoke function template has two formats, for a function returning a value and for a void function. As shown below, the former ainvoke format takes i) a synchronization variable which will be used to get a return value from a function, ii) processor number on which a function instance is invoked, iii) a function name, and iv) its arguments.

The later ainvoke format takes i) processor number, ii) a void function name, and iii) its arguments. Because the void function does not return any value, no synchronization variable is specified.

# $\boldsymbol{\varDelta}$

```
function-instance-invocation:
```
ainvoke( sync-var, processor-number, function-name, arguments ) ainvoke( processor-number, function-name, arguments )

In the following example, a foo function instance is asynchronously invoked. The return value from the foo will be stored in the ss synchronization structure. In line 12, the value stored in the ss synchronization structure is read and stored into variable i. The syntax and semantics of synchronization structure Sync is explained in section 4.

In line 10, void function bar is asynchronously invoked. The invoker and a bar function instance are never joined.

```
1 #include <mpcxx.h>
   2 int foo(int, int);
   3 void bar(int, int);
   4 mpc_main()
   5 {
   6 Sync<int> ss;
    7 international contracts in the contracts of the contracts of the contracts of the contracts of the contracts
  8
  9 ainvoke(ss, 1, foo, 1, 2);
10 \arctan x \cdot \arctan x \cdot11
12 i = *ss;13 }
```
### 3.3 Restriction

In the current implementation, the number of invoked function's arguments is restricted to eight.

## **Synchronization Structure**  $\overline{4}$

The *synchronization structure* described in section 2 is implemented by the Sync class template. It takes one type parameter that represents the data type of objects kept in the structure.

 $sync-var-definition:$ Sync $\langle \text{type-name} \rangle$  variable

Figure 1 shows that synchronization structure l1 which keeps integer values is declared in line 13. In line 15, the count function with the l1 is invoked on processor 1. Since line 15 is an asynchronous remote invocation, execution continues. As shown in line 17, the value on l1 is extracted as if it were a pointer. When execution reaches line 17, the value is extracted from l1 if l1 has received a data. Otherwise, execution is suspended until the synchronization structure 11 receives value.

The count function instance receives the synchronization structure 11 as the parameter  $t_1$ . In lines 5 and 7, processor local variable times is incremented and that value is written into the 11 via t1 as if l1 were a pointer.

```
1 #include <mpcxx.h>
 2 int times;
 3 void count(Sync<int> t1)
 4 {
 5 *t1 = ++times;
 \mathbf{f} \cdot \mathbf{f}7 *t1 = ++times;
 8 // ...
 9 }
10 mpc_main()
11 {
12 int<br>
13 Sync<int> 11;<br>
11;
        int
12 international contracts of the contracts of the contracts of the contracts of the contracts of the contracts
14 // ...
15 ainvoke(1, count, l1);
16 // ...
        i
17 is the state of \alpha in \alpha in \alpha is the state of \alpha18
19 i = *11;18 // ...
20 }
```
Figure 1: Sync Example

When the  $C++$  programmers look at Figure 1, they might think that the synchronization object denoted by  $t1$  of function count on the remote machine differs than the 11 object because the ob ject is copied to the remote machine. This is true in the sense of copying, however, it works because the synchronization object is a sort of a global pointer object that keeps the processor number, where the object is created, and its local address.

# 4.1 Other Operations

We have shown read/write operations of the synchronization structure. Those are the same as read/write operations of a pointer. Here, we describe other operations: read, write, and queueLength.

# 4.1.1 Read Operation

The Sync object has the read method which takes a variable where the value is stored. Line 17 in Figure 1 may be replaced with the following line.

```
11.read(i); // equivalent to i = *11;
```
Since the read pointer operation involves an extra copy operation, it is better to use the read method if the value size is large.

# 4.1.2 Peek Operation

The peek method is available to read data without removing it from the Sync object. If data is not available on the object, the execution of the caller is blocked until it is available. The peek method takes a variable where the value is stored. Program based on a single writer/multiple readers model will use the peek method. An example below shows that reader function instances are invoked over processors with passing the l1 synchronization structure, and then the value is stored in l1 so that all readers can read the same value.

```
1 #include <mpcxx.h>
2 void reader(Sync<int> t1)
3 {
      int
 4 int i;
5 t1.peek(i);
\begin{matrix} 6 & 7 \\ 7 & 1 \end{matrix}7 }
8 mpc_main()
9 {
10
      Sync <int> 11;
11 ainvoke(1, reader, l1);
12 ainvoke(2, reader, l1);
13 ainvoke(3, reader, l1);
      *11 = 123;1415 }
```
### $4.1.3$ **Write Operation**

The Sync object has the write method which takes a variable whose value is written in the object. Lines 5 and 7 in Figure 1 may be replaced with the following line.

```
t1.write(++times); // equivalent to *t1 = ++times;
```
Since the write pointer operation involves an extra copy operation, it is better to use the write method if the data size is large.

# 4.1.4 Queue Length Operation

The queueLength method of Sync object allows us to know the number of waiting read operations or data received in the ob ject. The positive number species the number of received data. The negative number means that the number of threads has been waited to read data. An example is shown below.

```
1 #include <mpcxx.h>
 2 void worker(Sync<int> done)
 3 {
           11 ...
 5 *done = 1;
 6 }
 \overline{7}8 mpc_main()
 9 {
10 Sync<int> done;
11 ainvoke(1, worker, done);
          \text{ainvoke}(2, \text{ worker}, \text{done})<br>\text{ainvoke}(3, \text{worker}, \text{done})1213
13 and 13 and 13 and 13 and 13 and 13 and 13 and 13 and 13 and 13 and 13 and 13 and 13 and 13 and 13 and 13 and 13 and 13 and 13 and 13 and 13 and 13 and 13 and 13 and 13 
14 while (done.queueLength() != 3) {
                 // do something
16 yield 16 yield primitive must be interesting must be interesting primitive must be interesting must be in
17 // to receive incoming messages. See section 7.1.
\begin{matrix} 18 & 3 \\ 19 & 3 \end{matrix}
```
## **Global Pointer**  $\overline{5}$

– **19 and 19 and 19 and 19 and 19 and 19 and 19 and 19 and 19 and 19 and 19 and 19 and 19 and 19 and 19 and 19** 

Any local object can be referred to using a global pointer which is realized by the GlobalPtr class template. The GlobalPtr class template takes one type parameter whose storage is pointed to

by the global pointer. The operations on an GlobalPtr object are almost the same as a regular pointer ob ject except that a global pointer of a global pointer is not allowed.

# $global-pointer-definition.$ GlobalPtr< type-name > variable

A simple example is shown below. The foo function takes a global pointer as the parameter and save the value 10 into the storage pointed to by the global pointer. The foo function instance is invoked in line 14. A local variable g1 is converted to a global pointer using the cast operation in this line.

```
1 #include <mpcxx.h>
 2 void foo(GlobalPtr<int> gp)
 3 {
 4 \times gp = 10;<br>5 }
 5 }
 6 void bar(GlobalPtr<int> gp)
 7 {
8 printf("[Processor %d] *gp = %d\n", myPE, *gp);<br>9 }
 9 }
10 mpc_main(int, char**)
11 {
       int
12 intervals are the set of 12 intervals and 12 intervals are the set of 12\blacksquare . The contract of \blacksquare given by \blacksquare14 invoke (1, footballPtra) 14 invoke (1, footballPtra) 1415 printf("[Processor %d] g1 is %d\n", myPE, g1);
16 \bar{g}p = kg1;17 invoke(2, bar, gp);
18 }
```
When the example is executed, you can see the following message:

 $\blacksquare$  given by  $\blacksquare$  is the contract of the contract of the contract of the contract of the contract of the contract of the contract of the contract of the contract of the contract of the contract of the contract of the  $\mathbb{R}$  . The intervals of  $\mathbb{R}$  is the  $\mathbb{R}$  -form  $\mathbb{R}$  is the  $\mathbb{R}$  -form  $\mathbb{R}$  is the  $\mathbb{R}$ 

### $5.1$ 5.1 Global Pointer to Array

A program below shows an example of other global pointer operations. You will find the most pointer operations.

```
1 #include <mpcxx.h>
 2 void foo(GlobalPtr<int> gp)
 3 {
 4 GlobalPtr<int> t1;
  5 gp[0] = myPE;
  for a my Perfect interval \mathcal{A} is a set of \mathcal{A} is a set of \mathcal{A} is a set of \mathcal{A}7 \times 10^{12} 7 \times 2 \times 12^{12} 7 \times 2 \times 12^{12}8 \cdot 3 \cdot 15 and 8 \cdot 3 \cdot 15 and 9 \cdot 3 \cdot 15 and 9 \cdot 3 \cdot 15 and 9 \cdot 3 \cdot 15 and 9 \cdot 3 \cdot 15 and 9 \cdot 3 \cdot 15 and 9 \cdot 3 \cdot 15 and 9 \cdot 3 \cdot 15 and 9 \cdot 3 \cdot 15 and 9 \cdot 3 \cdot 15 and 9 \cdot 3 \cdot 15 and 9 \cdot 3 \cdot 15 and 
 \mathbf{Q}10 *t1++ = myPE + 4;9 * t1 = myPe + 3;
11 }
12 mpc_main(int, char**)
13 {
14 int ga[128];
15 invoke(1, foo, (GlobalPtr<int>) ga);
16 }
```

```
1 #include <mpcxx.h>
  2 class Mutex {
  3
               Sync<int>
                                          ss:
  4 public:
  5 Mutex() { *ss = 1; }
  \mathcal{N} void enterpretation for the state \mathcal{N} into the state \mathcal{N} into the state \mathcal{N}\overline{7}\overline{\phantom{a}} , \overline{\phantom{a}} , \overline{\phantom{a}}8 };
     class Stack {
  9
10
          Mutex
                                          mm:10 Mute\sim Mute\sim Mute\sim Mute\sim Mute\sim Mute\sim Mute\sim Mute\sim Mute\sim Mute\sim Mute\sim Mute\sim Mute\sim Mute\sim Mute\sim Mute\sim Mute\sim Mute\sim Mute\sim Mute\sim Mute\sim Mute\sim Mute\sim Mute\sim 
11 int sp;
12int size;
13 int *buf;
14 void error() { printf("out of range %d\n", sp); }
15 public:
16 Stack() (buffer international public \mathbb{R}^n in Buffer international public \mathbb{R}^n ) (buffer international public \mathbb{R}^n ) (buffer international public \mathbb{R}^n ) (buffer international public \mathbb{R}^n ) (
17 Stack(intervalsting solution intervalsting \mathbf{r}) \mathbf{r} is specified intervalsting space \mathbf{r}18 void push(int v){
19 mm.enter();
20 if (sp == size) error();<br>21 else buf [sp++] = v:
                    else buf[sp++] = v;
22 mm.leavel. The contract of the contract of the contract of the contract of the contract of the contract of the contract of the contract of the contract of the contract of the contract of the contract of the contract 
23 int pop() {
24 int val;
25
                   mm.enter();
26 if (sp == 0) error();<br>27 else val = buf[- -sp];
                    else val = \text{buf}[-\text{sp}];
28 mm.leave();
29 return val; }
30 };
```
Figure 2: Classes Mutex and Stack

### 5.2 Global Pointer to Global Pointer  $5.2$

Unlike regular pointer operations, a global pointer is not allowed to refer to a global pointer. That is, line 5 of the following example is an invalid expression. If the users want to refer to a global pointer of a global pointer, the user must write two steps as shown in lines 6 and 7.

```
1 #include <mpcxx.h>
  2 void foo(GlobalPtr<GlobalPtr<int> > ggp)
  3.3 3.3 3.3 3.3 3.3 3.3 3.3 3.3 3.3 3.3 3.3 3.3 3.3 3.3 3.3 3.3 3.3 3.3 3.3 3.3 3.3 3.3 3.3 3.3 3.3 3.3 3.3 3.3 3.3 3.3 3.3 3.3 3.3 3.3 3.3 3.3 3.35 // **ggp = myPE; /* error */
  4 GlobalPtr<int> gp;
  \mathbf{f} = \mathbf{g} = \mathbf{g} = \mathbf{g}8 }
  \overline{q} and \overline{q} is the myPE set of \overline{q} and \overline{q} and \overline{q} and \overline{q} and \overline{q} and \overline{q} and \overline{q} and \overline{q} and \overline{q} and \overline{q} and \overline{q} and \overline{q} and \overline{q} and \overline{q} an
 9
10 mpc_main(int, char**)
11 {
12 introduced the interval 12 into interval 12 into interval 12 into interval 1213 GlobalPtr<int> gp;
14 GlobalPtr<GlobalPtr<int> > ggp;
16 gp 16 gp 16 gp 16 gp 16 gp 16 gp 16 gp 16 gp 16 gp 16 gp 1617.17 given 17.17 given 17.17 given 17.17 given 17.17 given 17.17 given 17.17 given 17.17 given 17.17 given 17.17 given 17.17 given 17.17 given 17.17 given 17.17 given 17.17 given 17.17 giv
18
18 invoke(1, foo, ggp);
20 printf("i1 = \sqrt{d} \ln", i1);<br>21 }
21 }
```
# 5.3 Global Ob ject Invocation

The programmers may write a remote method invocation of the object using a global pointer to an object. The invoke and ainvoke function templates are provided.

remote-object-method-synchronous-invocation:

invoke( variable, global-pointer, class-name :: member-function-name, arguments ) invoke( global-pinter, class-name :: member-function-name, arguments ) remote-object-method-asynchronous-invocation:ainvoke( sync-var, global-pointer, class-name :: member-function-name, arguments )

ainvoke( global-pointer, class-name :: member-function-name, arguments )

The arguments of the invoke template for a member function which returns a value are i) a variable name, where the return value is stored, ii) a global pointer, iii) member function name, and iv) arguments for the function. The arguments of the invoke template for a void member function are i) a global pointer, ii) member function name, and iii) arguments of the function. The invoke function waits for finishing the execution of the member function.

The arguments of the ainvoke template for a member function which returns a value are i) a synchronization structure variable name, where the return value is stored, ii) a global pointer, iii) member function name, and iv) arguments for the function. Using ainvoke, a thread invokes a function instance and executes the subsequent program without blocking. The thread may get the return value later using the synchronization structure.

The arguments of ainvoke template for a void member function are i) a global pointer, ii) member function name, and iii) arguments of the function. Because the void function does not return any value, no synchronization variable is specified.

An example is shown below. Function allocateStack is defined to create an object in a remote processor. mpc main, running processor 0, invokes the allocateStack routine in processor 1 in line 14. The global pointer gsp points to the remote Stack object created in processor 1.

Using the gsp global pointer, the member function push of the Stack ob ject, which is a void function, is synchronously invoked in line 15. In line 16, the member function pop of the Stack ob ject, which returns an integer value, is synchronously invoked.

Lines 18 and 19 are an example of asynchronous void member function and integer value returned member function invocations. Without waiting for finishing the member function execution, the subsequent program is executed. It should be raised again that order in synchronous/asynchronous invocation requests to a remote processor from the same processor are preserved at processing in the remote processor.

```
1 #include <mpcxx.h>
 2 GlobalPtr<Stack>
 3 allocateStack()
 4 {
 5 return (GlobalPtr<Stack>) new Stack();
 6 }
 \overline{7}8 mpc_main(int, char**)
 q
  9 {
10
            GlobalPtr<Stack>
                                               gsp;11.11 introduced the interval 11.11 introduced to the interval 11.11 introduced to the interval 11.1112Sync<int>
si;
13
14invoke(gsp, 1, allocateStack);<br>invoke(gsp, Stack::push, 1);
15 invoke(gsp, Stack::push, 1);
16
16 invoke(i, gsp, Stack::pop);
17
\mathbf{1} and its indicate the set of \mathbf{1} and if \mathbf{1} and if \mathbf{1} and if \mathbf{1} and if \mathbf{1} and if \mathbf{1} and if \mathbf{1} and if \mathbf{1} and if \mathbf{1} and if \mathbf{1} and if \mathbf{1} and if \mathbf{1}1818 ainvoke(gsp, Stack::push, 2);
19 ainvoke(si, gsp, Stack::pop);
20
20 in the signal distribution of \mathcal{L} is the signal distribution of \mathcal{L}2121 printf("i = %); in it is in the print of the print of the print of the print of the print of the print of t
22 }
```
We have programmed the remote object creation function here. In fact, however, the users do not program such a function. As described in section 7.2, Function templates gallocate and gfree are available to create and free a remote ob ject.

### $5.4$ Remote Memory Address

As described in section 2, the storage defined in the file scope is allocated to each processor. That is, the local address is the same over the processors. The set method of the GlobalPtr object is available to specify the remote memory address defined in the file scope using the storage name.

The following example shows that the mpc main routine sets 3.1415 to the dt variable on each processor.

```
1 #include <mpcxx.h>
 2 double dt;
 3 mpc_main(int, char**)
 \overline{4}\mathcal{L}4 {
 5 GlobalPtr<double> gdp;
 6 int i;
 \overline{7}8 for (int i = 0; i < peNum; i++) {
               9 gdp.set(&dt, i);
 \mathbf{Q}10*_{\text{gdp}} = 3.1415;11– <u>11 avec 11 avec 11 avec 11 avec 11 avec 11 avec 11 avec 11 avec 11 avec 11 avec 11 avec 11 avec 11 avec 11 av</u>
12 / / / ...
```
– **1**3 **horace 1996** 

### $5.5$ Variable Length Remote Memory Operations

The GlobalPtr object has the nread and nwrite methods to read and write a remote memory, respectively. The nread method takes i) a local memory address, where the remote memory pointed to by the GlobalPtr object is stored, ii) size, and iii) a synchronization structure which is used to wait for operation done. The nurite method writes data given by the first parameter into the remote memory pointed to by the GlobalPtr object. The second parameter specifies the memory size.

An example is shown as follows:

```
1 #include <mpcxx.h>
 2 double p[256];
 3 double q[256];
 5 mpc_main(int, char**)
 6 {
 7 GlobalPtr<double> gdp;<br>8 Sync<int> done;
 8 Sync<int>
 \mathbf{Q}int
 9 international contracts of the contracts of the contracts of the contracts of the contracts of the contracts
10
11 /* q[256] on PE#0 <== p[256] on PE#1 */
1212 gdp.set(p, 1);
1313 gep.nr 256, 19, 256, p.nr 256, p.n. 256, p.n. 256, p.n. 256, p.n. 256, p.n. 256, p.n. 256, p.n. 256, p.n. 2
14 done.read(i);
1.5
         /* p[256] on PE#0 ==> q[256] on PE#1 */
16 gdp.set(q, 1);
17 gdp.nwrite(p, 256);
18 }
```
Method mnwrite of a GlobalPtr object is a multicast remote memory write function to distribute a data to other processors. In line 13 of the example below, The value of the double array p in processor 0 is copied to the double array q on processors 1 through peNum - 1. The second argument specifies the data size, number of elements. The third argument must be an integer array whose element specifies a processor number, and the last argument is its array size.

```
1 #include <mpcxx.h>
   2 double 2 double 2 double 2 double 2 double 2 double 2 double 2 double 2 double 2 double 2 double 2 double 2 double 2 double 2 double 2 double 2 double 2 double 2 double 2 double 3 double p[256];
  4 mpc_main(int, char**)
  5<sup>5</sup>6 GlobalPtr<double><br>7 int
                                                                                                     gdp;<br>dest[64];
                         int
  8
   \mathbf{1} for \mathbf{1} and \mathbf{1} and \mathbf{1} and \mathbf{1} and \mathbf{1} and \mathbf{1} and \mathbf{1} and \mathbf{1} and \mathbf{1} and \mathbf{1} and \mathbf{1} and \mathbf{1} and \mathbf{1} and \mathbf{1} and \mathbf{1} and \mathbf{1} and 
10 destination in the interaction of the interaction in the interaction of the interaction \mathcal{L} = \mathcal{L} = \mathcal{L} = \mathcal{L} = \mathcal{L} = \mathcal{L} = \mathcal{L} = \mathcal{L} = \mathcal{L} = \mathcal{L} = \mathcal{L} = \mathcal{L} = \mathcal{L} = \mathcal{L} = \mathcal{L} = \mathcal{L} = \mathcal{L} = \mathcal{L} = \ŋ
– <u>11 avec 11 avec 11 avec 11 avec 11 avec 11 avec 11 avec 11 avec 11 avec 11 avec 11 avec 11 avec 11 avec 11 av</u>
12 gdp. set \sim 0.000 \pm 0.000 \pm 0.000 \pm 0.000 \pm 0.000 \pm 0.000 \pm 0.000 \pm 0.000 \pm13 gdp.mnwrite(p, 256, dest, peNum - 1);
14 }
```
# 6 Global Synchronization 6

Facilities barrier synchronization and reduction are presented in this section.

Class Barrier realizes a barrier synchronization mechanism among threads on processors. A Barrier object must be a file scope object and is initialized by the setall method which takes two arguments, processor number and number of processors. The number of processors must be a power of 2.

Threads on processors starting from the specied processor number are synchronized by issuing the exec method of the Barrier object. That method must be only invoked by single thread on each processor during the barrier synchronization. An example is shown below.

| Method Meaning                   |
|----------------------------------|
| sum Sum of values                |
| and Bitwise and of values        |
| xor Bitwise <i>xor</i> of values |
| or Bitwise <i>or</i> of values   |
| max Maximum of values            |
| min – Minimum of values          |

Table 1: Reduction Methods on Reduction and ReductionArray Class Template

```
1 #include <mpcxx.h>
  2 #include <stdio.h>
  3 #include <Barrier.h>
  4 Barrier barrier;
  5 void
  6 pe_main(Sync<int> done)
      ₹
  7.7 \sigma \sim 7.7 \sigma \sim 7.7 \sigma\mathsf{R}1/ ...
 9 barrier.exec();
               \frac{1}{2}10 // 10 // 10 // 10 // 10 // 10 // 10 // 10 // 10 // 10 // 10 // 10 // 10 // 10 // 10 // 10 // 10 // 10 // 10 // 10 // 10 // 10 // 10 // 10 // 10 // 10 // 10 // 10 
1111 it is the personal series in the 1
12 }
13 mpc_main(int, char*)
14 {
1.5
               int.
                                         i;<br>done;
16 Synchronical domain domain domain domain domain domain domain domain domain domain domain domain domain domain domain domain domain domain domain domain domain domain domain domain domain domain domain domain domain 
1717 barrier.setall.com - 17 barrier.setall.com - 1, penum - 1, penum - 1, penum - 1, penum - 1, penum - 1, penum
18 for (i = 1; i < peNum; i++) {
19 ainvoke(i, pe_main, done);
               \overline{ }20— <u>2000 — 2000 — 2000 — 2000 — 2000 — 2000 — 2000 — 2000 — 2000 — 2000 — 2000 — 2000 — 2000 — 2000 — 2000 — 20</u>
21 done.read(i);<br>22 }
```
# 6.2 Reduction

<u>22 }</u>

Class templates Reduction and ReductionArray realize reduction operations among threads on processors. Reduction is used to reduce values to a single value while ReductionArray is used to reduce values of an array to a single value of an array. A reduction operator listed in Table 1 is applied at the reduction.

An object of Reduction and ReductionArray must be a file scope object. As shown below, type of the value is specified at an object declaration. The Reduction object red1 is declared to reduce integer values and ReductionArray object red2 is declared to reduce integer array values whose size is  $A$ <sub>-SIZE</sub> in lines 4 and 5, respectively.

An ob ject of Reduction and ReductionArray must be initialized by the setall method which takes two arguments, processor number and number of processors. The number of processors must be a power of 2. Lines 23 and 24 are examples. Expression peNum - 1 must be a power of 2.

Function pe main is invoked on processors 1 through peNum  $-$  1. Each function instance calls the sum method of object red1 in line 12 to add all values of myPE on processors and the result is stored in val. After calling sum method of object red2, values of integer array dt are results of adding all values of the dt on processors.

```
1 #include <mpcxx.h>
 2 #include <stdio.h>
 3 #include <Reduction.h>
 4 Reduction<int> red1;
 5 ReductionArray<int, A_SIZE> red2;
 6 int dt [A_5][ZE];
 7 void
8 pe_main(Sync<int> done)
\mathsf{Q}9 {
10
       int
                     val:10<sub>10</sub>11 / / ...12val = red1.sum(myPE);
13 / / / ...14 red2.sum(dt);
15 / / / ...16 if (myPE == 1) *done = 1;17 }
18 mpc_main(int, char**)
19 {
20 Sync<int> done;<br>21 int i:
       int21 int in the contract of the contract of the contract of the contract of the contract of the contract of the c
22
23 red 1.setalle 1.setalle 1.setalle 1.setalle 1.setalle 1.setalle 1.setalle 1.setalle 1.setalle 1.setalle 1.s
24 red2.setalling 24 red2.setalling 2425
25 for the contract of the personal property for the contract of the contract of the contract of the contract o
26 ainvoke(i, pe_main, done);
27
27 }
28 done.read(i);
29 }
```
# **Other Functions**  $\overline{7}$

## $7.1$ Thread Execution Control

Function yield() is provided to suspend the current thread execution and switch to another thread. If no threads are ready to run, the current thread continues to run.

Function yield() will deal with receiving remote thread invocations and remote memory operations requested by other processes.

# $7.2$ Remote Object Allocation/Free

Template Functions gallocate and gfree are available to allocate and free a remote object. The arguments of gallocate are a global pointer, where the remote ob ject address is stored, processor number, and arguments for the constructor. gfree takes a global pointer as an argument.

The global object invocation example in section 5.3 has defined the allocateStack function to allocate a Stack object in a remote processor. Using gallocate, we do not need to implement such a function. The following example shows that a remote Stack object is created by invoking constructor Stack() and its global pointer is stored in gsp1 in line 2. Line 3 shows that a remote Stack object is created by invoking constructor  $Stack(int)$  and its global pointer is stored int gsp2.

```
1 GlobalPtr<Stack> gsp1, gsp2;
2 gallocate(gsp1, 1); // will invoke Stack::Stack()
3 gallocates 3 gallocates 3 and 4 intervalse 3 and 3 intervalse 3 and 3 intervalse 3 and 3
```
# 8 Current Implementation Status

MPC<sup>++</sup> Version 2.0 level 0 has been operational on our workstation cluster consisting of 36 Sun SS20's using Myricom Myrinet[1]. According to our experience on NAS Parallel Benchmark kernel CG, MPC++ Version 2.0 on the workstation cluster achieves almost the same performance of Cray T3-D.

Readers, who are interested in our current software environment, can visit our WEB home page for more information: "http://www.rwcp.or.jp/lab/mpslab/"

# References

- [1] N. J. Boden, D. Cohen, R. E. Felderman, A. E. Kulawik, C. L. Seitz, J. N. Seizovic, and W. Su. Myrinet - A Gigabit-per-Second Local-Area Network. IEEE Micro, Vol. 15, No. 1, pp. 29-36, February 1995.
- [2] Yutaka Ishikawa. The MPC++ Programming Language V1.0 Specication with Commentary Document Version 0.1. Technical Report TR-94014, RWC, June 1994.
- [3] Yutaka Ishikawa and et.al. MPC++. In Gregory V. Wilson and Paul Lu, editors, *Parallel* Programming Using C++, pp. 427{466. MIT Press, 1996. To be published in 1996 Spring.

# $\mathbf{A}$ Library Summary

### $A.1$ invoke Function Template

### $A.1.1$ Function returning a value

The following template specifications tell you how to write a function instance synchronous invocation which returns a value of type F.

```
template <class F>
                int invoke(F \&, int pe, F (*f)();
template <class F, class A1>
int invoke(F \&, int pe, F (*f)(A1));<br>template <class F, class A1, class A2>
temperature \mathcal{L} and \mathcal{L} and \mathcal{L}interval in the set of the periodic periodic periodic \mathcal{A}template <class F, class A1, class A2, class A3>
                interval in the state \mathbf{r} and \mathbf{r} and \mathbf{r}template <class F, class A1, class A2, class A3, class A4>
                intervals in the contract intervals of \mathcal{A} and \mathcal{A}template <class F, class A1, class A2, class A3, class A4, class A5>
                into invoke (F \alpha and \alpha and \alpha and \alpha and \alpha as \alpha as \alphatemplate <class F, class A1, class A2, class A3, class A4, class A5, class A6>
                interval in variable \mathcal{N} in performance \mathcal{N} and \mathcal{N}template <class F, class A1, class A2, class A3, class A4, class A5,
             class A6, class A7, class A7, class A7, class A7, class A7, class A7, class A7, class A7, class A7, class A7,
                int into interval, in perfect and all \alpha and \alpha and \alpha and \alpha \alpha \alpha \beta \beta \betatemperature and \sim class A1, class A2, class A2, class A3, class A3, class A3, class A3, class A3, class A5, class A5, class A3, class A3, class A3, class A3, class A3, class A3, class A3, class A3, class A3, class A3, 
             class A6, class A7, class A8>
                int invoke(F &, int pe, F (*f)(A1, A2, A3, A4, A5, A6, A7, A8));
```
### $A.1.2$ **Void Function**

The following template functions allow the programmers to invoke a void function instance synchronously.

```
int invoke(int pe, void (*f)());
template <class A1>
               int invoke(int pe, void (*f)(A1));
template <class A1, class A2>
                int invoke(int pe, void (*f)(A1, A2));
template <class A1, class A2, class A3>
               int invoke(int pe, void (*f)(A1, A2, A3));
template <class A1, class A2, class A3, class A4>
int invoke(int pe, void (*f)(A1, A2, A3, A4));<br>template <class A1, class A2, class A3, class A4, class A5>
template <class A1, class A2, class A3, class A4, class A5>
                int invoke(int pe, void (*f)(A1, A2, A3, A4, A5));
template <class A1, class A2, class A3, class A4, class A5,
                int into the contract of the property and property and property \mathcal{A}template <class A1, class A2, class A3, class A4, class A5,
             class A6, class A7>
               int invoke(int pe, void (*f)(A1, A2, A3, A4, A5, A6, A7));
temperature and \alpha and \alpha and \alpha as A2, class A3, class A3, class A3, class A3, class A3, class A3, class A5, class A5, class A3, class A3, class A3, class A3, class A3, class A3, class A3, class A3, class A3, class
             class A7, class A7, class A7, class A7, class A7, class A7, class A7, class A7, class A7, class A7, class A7,
               int invoke(int pe, void (*f)(A1, A2, A3, A4, A5, A6, A7, A8));
```
# A.1.3 Global Ob ject Member Function returning a value

The following template specifications tell you how to write a member function instance synchronous invocation which returns a value of type F via a global pointer GlobalPtr<T>.

```
template <class T, class F>
                    int invoke(F \&, GlobalPtr<T>, F (T::*f)());
template <class T, class F, class A1>
                    int invoke(F \&, GlobalPtr<T>, F (T::*f)(A1));template <class T, class F, class A1, class A2><br>int invoke(F &, GlobalPtr<T>, F (T::*f)(A1, A2));
                    intervals in the involution of \mathcal{F} and \mathcal{F} (Times in the intervals) in the intervals of \mathcal{F}temperature \sim 1, class A1, class A2, class A1, class A2, class A2, class A3, class A3, class A2, class A3, class A3, class A3, class A3, class A3, class A3, class A3, class A3, class A3, class A3, class A3, class A3, c
                    int in the set \{1, 2, \ldots, n\} , and the set \{1, 2, \ldots, n\} and \{1, 2, \ldots, n\}temperature \mathbf{1}, class \mathbf{1}, class A1, class A2, class A3, class A3, class A2, class A3, class A3, class A4, class A4, class A3, class A3, class A3, class A3, class A3, class A3, class A3, class A3, class A3, cla
                    int into the contract of the second contract \mathcal{F}_1 , \mathcal{F}_2 and \mathcal{F}_3 and \mathcal{F}_4 and \mathcal{F}_5template <class T, class F, class A1, class A2, class A3, class A4, class A5>
                    int invoke(F \&, GlobalPtr<T>, F (T::*f)(A1, A2, A3, A4, A5));template <class T, class F, class A1, class A2, class A3, class A4, class A5,
                 class A6>
                    int invoke(F &, GlobalPtr<T>, F (T::*f)(A1, A2, A3, A4, A5, A6));
temperature \sim 1, class A1, class A1, class A2, class A3, class A3, class A3, class A3, class A3, class A4, class A5, class A5, class A3, class A3, class A3, class A3, class A3, class A3, class A3, class A4, class A3, c
                 class A6, class A7, class A7, class A7, class A7, class A7, class A7, class A7, class A7, class A7, class A7,
                    interaction in variable \mathcal{A} and \mathcal{A} and \mathcal{A} as a \mathcal{A} and \mathcal{A}template <class T, class F, class A1, class A2, class A3, class A4, class A5,
                 class A6, class A7, class A7, class A7, class A7, class A7, class A7, class A7, class A7, class A7, class A7,
                    int invoke(F &, GlobalPtr<T>, F (T::*f)(A1, A2, A3, A4, A5, A6, A7,
                                                                                       A8);
```
### $A.1.4$ Global Object Void Member Function

The following template functions allow the programmers to invoke a void member function instance synchronously via a global pointer Global<T>.

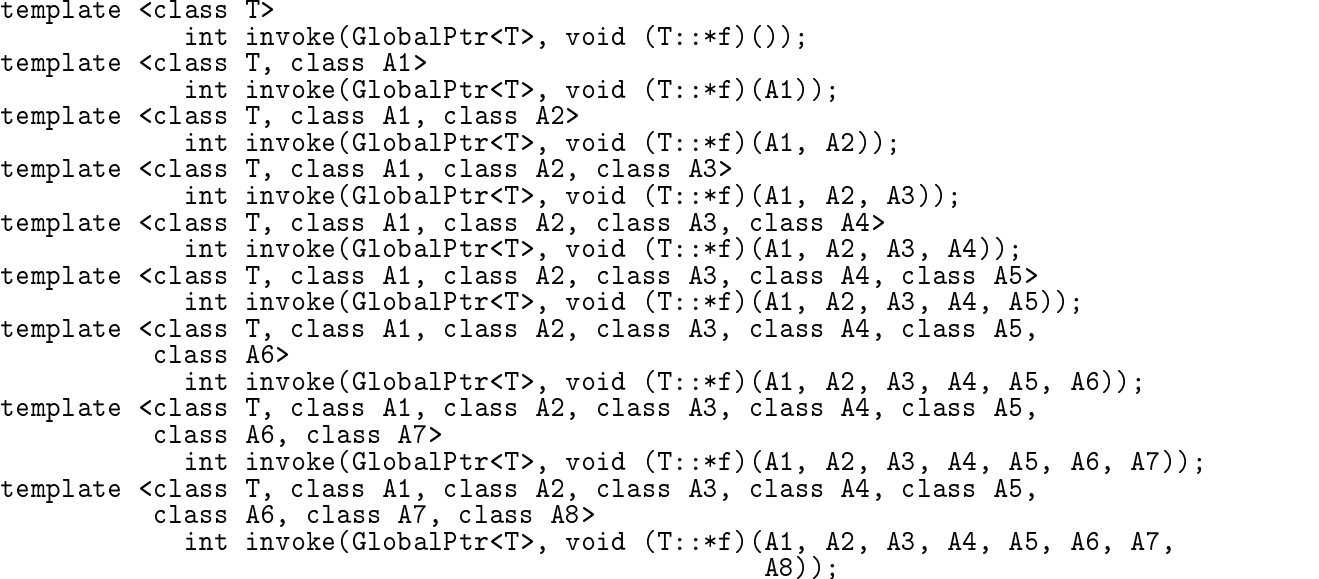

# A.2 ainvoke Function Template

### $A.2.1$ Function returning a value

The following template specifications tell you the usage of a asynchronous function instance invocation which returns a value of type F.

```
template <class F>
                    int ainvoke(Sync<F> &, int pe, F (*f)());
template <class F, class A1>
                    int invoke(Sync<F> &, int pe, F (*f)(A1));
temperature \mathbf{r}_i , class A1, class A1, class A1, class A1, class A2, class A2, class A2, class A2, class A2
                    int in the synchrone \alpha , in the period \alpha (and \alpha ), and \alpha ( \alpha ), and \alphatemplate <class F, class A1, class A2, class A3><br>int invoke(Sync<F> &, int pe, F (*f)(A1, A2, A3));
                    int in the set of the state \mathbb{R}^n , into the state \mathbb{R}^n and \mathbb{R}^n and \mathbb{R}^ntemperature and \mathcal{A} and \mathcal{A} and \mathcal{A} and \mathcal{A} and \mathcal{A}int in the set of the state \mathbb{R}^n , into the state \mathbb{R}^n and \mathbb{R}^n and \mathbb{R}^n and \mathbb{R}^ntemplate <class F, class A1, class A2, class A3, class A4, class A5>
                    int invoke(Sync<F> &, int pe, F (*f)(A1, A2, A3, A4, A5));
template <class F, class A1, class A2, class A3, class A4, class A5,
                 class A6>
                    int invoke(Sync<F> &, int pe, F (*f)(A1, A2, A3, A4, A5, A6));
temperature and \sim class A1, class A2, class A2, class A3, class A3, class A3, class A3, class A3, class A5, class A5, class A3, class A3, class A3, class A3, class A3, class A3, class A3, class A3, class A3, class A3, 
                 class A6, class A7, class A7, class A7, class A7, class A7, class A7, class A7, class A7, class A7, class A7,
                    int invoke(Sync<F> &, int pe, F (*f)(A1, A2, A3, A4, A5, A6, A7));
temperature \mathbf{1}, class A1, class A2, class A3, class A3, class A3, class A3, class A3, class A3, class A5, class A5, class A3, class A3, class A3, class A3, class A3, class A3, class A3, class A3, class A3, class A3,
                 class A7, class A7, class A7, class A7, class A7, class A7, class A7, class A7, class A7, class A7, class A7,
                    int invoke(Sync<F> &, int pe, F (*f)(A1, A2, A3, A4, A5, A6, A7,
                                                                                 A8));
```
If the return value from a function instance, which has been invoked asynchronously, is not needed, the following function template should be used. That is, instead of specifying a Sync object, a NullSync object is specified.

```
template <class F>
int ainvoke(NullSync, int pe, F (*f)();<br>template <class F, class A1>
template <class F, class A1>
                   int in the intervalse of the perturbation of \mathcal{S} (and \mathcal{S} ); in the perturbation of \mathcal{S}temperature \mathbf{r}_i , class A1, class A1, class A1, class A1, class A2, class A2, class A2, class A2, class A2
                  int invoke(NullSync, int pe, F (*f)(A1, A2));temperature \mathbf{I}, class A\mathbf{I}, class A\mathbf{I}int in a set of the intervals of the personal and personal and personal and personal and personal and personal
temperature and \mathcal{A} and \mathcal{A} and \mathcal{A} and \mathcal{A} and \mathcal{A}int in the set of the person of \alpha (and \alpha into \alpha and \alpha \alpha \beta and \alphatemplate <class F, class A1, class A2, class A3, class A4, class A5>
                   int invoke(NullSync, int pe, F (*f)(A1, A2, A3, A4, A5));
template <class F, class A1, class A2, class A3, class A4, class A5,
                   int invoke(NullSync, int pe, F (*f)(A1, A2, A3, A4, A5, A6));
template <class F, class A1, class A2, class A3, class A4, class A5, class A6, class A7>
                class A6, class A7, class A7, class A7, class A7, class A7, class A7, class A7, class A7, class A7, class A7,
                   int intervalsymmetry into perturbation of \alpha (and \beta and \beta as \alpha as \alpha and \alpha \beta \beta are \alphatemperature \mathbf{1}, class A1, class A2, class A3, class A3, class A3, class A3, class A3, class A3, class A5, class A5, class A3, class A3, class A3, class A3, class A3, class A3, class A3, class A3, class A3, class A3,
                class A7, class A7, class A7, class A7, class A7, class A7, class A7, class A7, class A7, class A7, class A7,
                  int invoke(NullSync, int pe, F (*f)(A1, A2, A3, A4, A5, A6, A7,
                                                                          A8));
```
### $A.2.2$ Void Function

The following template functions allow the programmers to invoke a void function instance asynchronously.

# A LIBRARY SUMMARY 18

```
int ainvoke(int pe, void (*f)());
template <class A1>
                   int ainvoke(int pe, void (*f)(A1));
template <class A1, class A2>
                   int ainvoke (into pe, void (*f)(A1, A2));
temperature \mathcal{A} , class A2, class A3, class A3, class A3, class A3, class A3, class A3, class A3, class A3, class A3, class A3, class A3, class A3, class A3, class A3, class A3, class A3, class A3, class A3, class A3
                   int ainst and \alpha into \alpha and \alpha and \alpha \alpha \beta and \beta \beta and \beta \beta and \beta and \beta and \alphatemplate <class A1, class A2, class A3, class A4>
                   int ainvoke(int pe, void (*f)(A1, A2, A3, A4));
template <class A1, class A2, class A3, class A4, class A5>
                   int ainvoke(int pe, void (*f)(A1, A2, A3, A4, A5));
template <class A1, class A2, class A3, class A4, class A5,
                class A6>
                   int ainvoke(int pe, void (*f)(A1, A2, A3, A4, A5, A6));
template <class A1, class A2, class A3, class A4, class A5,
                class A6, class A7, class A7, class A7, class A7, class A7, class A7, class A7, class A7, class A7, class A7,
                   int ainvoke(int pe, void (*f)(A1, A2, A3, A4, A5, A6, A7));
temperature and \alpha and \alpha and \alpha as A2, class A3, class A3, class A3, class A3, class A3, class A3, class A5, class A5, class A3, class A3, class A3, class A3, class A3, class A3, class A3, class A3, class A3, class
                class A7, class A7, class A7, class A7, class A7, class A7, class A7, class A7, class A7, class A7, class A7,
                   int ainvoke(int pe, void (*f)(A1, A2, A3, A4, A5, A6, A7, A8));
```
# A.2.3 Global Ob ject Member Function returning a value

The following template specifications tell you how to write a member function instance asynchronous invocation which returns a value of type F via a global pointer GlobalPtr<T>.

```
template <class T, class F>
                      int ainvoke(Sync<F> &, GlobalPtr<T>, F (T::*f)());
template <class T, class F, class A1>
                       intervals are found at \mathcal{L}^* and \mathcal{L}^* (Times are found at \mathcal{L}^* (Ali) \mathcal{L}^*temperature \mathbf{r}, class \mathbf{r}, class \mathbf{r}, class A1, class A2, class A2, class A2, class A2, class A2, class A2, class A2, class A2, class A2, class A2, class A2, class A2, class A2, class A2, class A2, class A
                       int and all \{x_i\} into the set of \{x_i\} , \{x_i\} , \{x_i\} , \{x_i\} , \{x_i\} , \{x_i\} , \{x_i\} , \{x_i\} , \{x_i\} , \{x_i\} , \{x_i\} , \{x_i\} , \{x_i\} , \{x_i\} , \{x_i\} , \{x_i\} , \{x_i\} 
temperature \sim 1, class A1, class A2, class A1, class A2, class A2, class A3, class A3, class A2, class A3, class A3, class A3, class A3, class A3, class A3, class A3, class A3, class A3, class A3, class A3, class A3, c
                       int and all \{x_i\}_{i=1}^N . For a set \{x_i\}_{i=1}^N , \{x_i\}_{i=1}^N , \{x_i\}_{i=1}^N , \{x_i\}_{i=1}^Ntemperature \mathcal{L} and class A1, class A1, class A2, class A2, class A3, class A2, class A2, class A3, class A4, class A4, class A2, class A2, class A2, class A2, class A3, class A2, class A3, class A3, class A3, class 
                       int ainvoke (Synchron), Filippe and the Concept of \mathcal{F} and \mathcal{F} and \mathcal{F}template <class T, class F, class A1, class A2, class A3, class A4, class A5>
                       intervals are the contracted of the contracted of \mathcal{S} and \mathcal{S} and \mathcal{S}template <class T, class F, class A1, class A2, class A3, class A4, class A5,
                   class A6>
                      int ainvoke(Sync<F> &, GlobalPtr<T>, F (T::*f)(A1, A2, A3, A4, A5,
                                                                                                               A6));
temperature \sim 1, class A1, class A1, class A2, class A3, class A3, class A3, class A3, class A3, class A4, class A5, class A5, class A3, class A3, class A3, class A3, class A3, class A3, class A3, class A4, class A3, c
                   class A6, class A7, class A7, class A7, class A7, class A7, class A7, class A7, class A7, class A7, class A7,
                      int ainvoke(Sync<F> &, GlobalPtr<T>, F (T::*f)(A1, A2, A3, A4, A5,
                                                                                                               A6, A7));
temperature and the class \sim class A1, class A2, class A2, class A2, class A2, class A3, class A3, class A3, class A5, class A3, class A3, class A3, class A3, class A3, class A3, class A3, class A3, class A3, class A3, 
                   class A6, class A7, class A8>
                       int interaction in the second of the second \mathcal{F}_1 , \mathcal{F}_2 (Times ), \mathcal{F}_3 and \mathcal{F}_4 and \mathcal{F}_5A6, A7, A8));
```
If the return value from a member function instance, which has been invoked asynchronously, is not needed, the following function template should be used. That is, instead of specifying a Sync object, a NullSync object is specified.

```
template <class T, class F>
                     int ainvoke(NullSync, GlobalPtr<T>, F (T::*f)());
temperature \mathcal{L} , class \mathcal{L} , class \mathcal{L} and \mathcal{L} and \mathcal{L} and \mathcal{L} and \mathcal{L} and \mathcal{L} and \mathcal{L} and \mathcal{L} and \mathcal{L} and \mathcal{L} and \mathcal{L} and \mathcal{L} and \mathcal{L} and \mathcal{Lint and all the set of the set \mathcal{S} and \mathcal{S} (Times and \mathcal{S}) is the set of \mathcal{S} (And ), and (
template <class T, class F, class A1, class A2>
                      interaction and all \mathcal{S} are \mathcal{S} (Times and \mathcal{S}), \mathcal{S} (Ali, A2)); \mathcal{S}template <class T, class F, class A1, class A2, class A3>
                      interaction and all \mathcal{S} are \mathcal{S} (Times and All Annual A1, A2, A3, A3) \mathcal{S}template <class T, class F, class A1, class A2, class A3, class A4>
                      intervalse (Nullsynchion and \mathcal{S}) in Fig. (Annually and Alixander and Alixander and Alixander and Alixander and Alixander and Alixander and Alixander and Alixander and Alixander and Alixander and Alixander and Alixan
temperature \sim 1, class A1, class A1, class A2, class A3, class A3, class A3, class A3, class A3, class A4, class A5, class A3, class A3, class A3, class A3, class A3, class A3, class A3, class A3, class A3, class A3, c
                      int ainst and (1.2001) into an internal property of (1.2001) \alpha , \alpha , \alpha , \alpha , \alpha , \alphatemperature \sim 1, class A1, class A1, class A2, class A3, class A3, class A3, class A3, class A3, class A4, class A5, class A5, class A3, class A3, class A3, class A3, class A3, class A3, class A3, class A4, class A3, c
                  class A6>
                     int ainvoke(NullSync, GlobalPtr<T>, F (T::*f)(A1, A2, A3, A4, A5,
                                                                                                         A6));
temperature and the class \sim class A1, class A2, class A2, class A2, class A2, class A3, class A3, class A3, class A5, class A3, class A3, class A3, class A3, class A3, class A3, class A3, class A3, class A3, class A3, 
                  class A6, class A7, class A7, class A7, class A7, class A7, class A7, class A7, class A7, class A7, class A7,
                     int ainvoke(NullSync, GlobalPtr<T>, F (T::*f)(A1, A2, A3, A4, A5, A5, A6, A7));
                                                                                                         A6, A7));
template <class T, class F, class A1, class A2, class A3, class A4, class A5,
                  class A6, class A7, class A8>
                     int ainvoke(NullSync, GlobalPtr<T>, F (T::*f)(A1, A2, A3, A4, A5,
                                                                                                        A6, A7, A8));
```
# A.2.4 Global Object Void Member Function

The following template functions allow the programmers to invoke a void member function instance asynchronously via a global pointer Global<T>.

```
template <class T>
                    intervals are the contracted of \mathcal{N} , we are the contracted (Times ) in \mathcal{N} ( \mathcal{N}) in the contracted of \mathcal{N}template <class T, class A1>
                    int ainvoke(GlobalPtr<T>, void (T::*f)(A1));
template <class T, class A1, class A2>
                    interaction of the contract of the set of \{1,2,3,4,5\} , \{1,2,3,4,5\} , and \{1,2,3,4,5\}temperature \mathcal{L} , class A1, class A1, class A2, class A2, class A2, class A3, class A2, class A3, class A3, class A3, class A3, class A3, class A3, class A3, class A3, class A3, class A3, class A3, class A3, class A3
                    int and ainvoke the contract of the set of \{1,2,3,4\} , and \{1,2,4\} is a set of \{1,2,4\}temperature and \mathcal{L} and \mathcal{L} and \mathcal{L} and \mathcal{L} and \mathcal{L} class A2, class A3, class A3, class A4, class A4, class A4, class A4, class A4, class A4, class A4, class A4, class A4, class A4, class A4, clas
                    int ainvoke (Finter Times of the Times (Times (Times ); and ); and ); and (Times ); and (Times ); and (Times )
template <class T, class A1, class A2, class A3, class A4, class A5>
                    interaction and all \alpha are all \alpha (Times and \alpha as a set of \alpha as a set of \alphatemplate <class T, class A1, class A2, class A3, class A4, class A5,
                    int ainvoke (Antonium and Times (Times (Times Antonium), Antonium and African African
temperature and the class A1, class A1, class A2, class A3, class A3, class A3, class A3, class A3, class A5, c
                 class A6, class A7, class A7, class A7, class A7, class A7, class A7, class A7, class A7, class A7, class A7,
                    int ainvoke(GlobalPtr<T>, void (T::*f)(A1, A2, A3, A4, A5, A6, A7));
temperature \mathcal{A} , class A1, class A2, class A3, class A3, class A3, class A3, class A3, class A3, class A
                 class A7, class A7, class A7, class A7, class A7, class A7, class A7, class A7, class A7, class A7, class A7,
                    int ainvoke(GlobalPtr<T>, void (T::*f)(A1, A2, A3, A4, A5, A6, A7, A8));
```
# A.3 Sync Class Template

In addition to the pointer read/write operation on a Sync object, the following methods are available:

```
template<class T> class Sync {
public:
       operator T(); /* casting */
                     read(T&);
       void
       void peek(T&)
                     write(T&):void
                     queueLength();
       int
};
```
 $read(Tk)$ A data is extracted from the Sync object and stored into the variable specified in the argument.

 $\texttt{peek(T&)}$  A data is read from the Sync object and stored into the variable specified in the argument. The data still remains in the Sync ob ject after the operation.

write  $(T\&)$  The value specified in the argument is enqueued into the Sync object.

queueLength() The number of current available values are returned.

### GlobalPtr Class Template  $A.4$

In addition to the pointer read/write and increment/decrement operations of a GlobalPtr object, the following methods are available:

```
template<class T> class GlobalPtr {
public:
       void set(void *laddr, int pe);
                      set(void *laddr);void
       int getPe();
       \mathbf{v}void nwrite(T *laddr, int nitem);
       void intervent intervent intervent intervent intervent intervention in the synchronous synchronous synchronous
       void mnwrite(T *laddr, int nitem, int dest[], int dsize);
};
```
void set(void \*laddr, int pe) After the execution of the method, the GlobalPtr object points to an object whose memory address is pointed to by laddr on a processor pe.

void set(void \*laddr) It changes the local memory address of the GlobalPtr object.

int getPe() It returns the processor number of an object pointed to by the GlobalPtr object.

void \*getLaddr() It returns the local address of an object pointed to by the GlobalPtr object.

void nwrite(T \*laddr, int nitem) It writes data pointed to by laddr into the remote memory represented by the GlobalPtr object. The data size, number of items, is specified by the second argument.

# A LIBRARY SUMMARY 21

void nread(T \*laddr, int nitem, Sync<int> sync) It reads data represented by the GlobalPtr ob ject and stores the data into memory pointed to by laddr. The data size, number of items, is specied by the second argument.

void mnwrite(T \*laddr, int nitem, int dest[], int dsize) It writes data pointed to by laddr into all remote memory, whose local address is represented by the GlobalPtr object, of processors specied in the third argument, dest array each element of which represents processor number. The data size, number of items, is specified by the second argument, nitem. The array size of the third argument is specified by the last argument, dsize.

## $A.5$ Barrier and Reduction Classes

### $A.6$ Others

Function yield() is to suspend the current thread execution and switch to another thread.

```
void yield();
```
The gallocate function template is to create an object on a processor specified by the second argument. The object class is resolved using the first argument, an GlobalPtr object specifying the class.

```
template<class T>
                GlobalPtr<T> gallocate(GlobalPtr<T>&, int pe);
   template<class T, class A1>
               GlobalPtr<T> gallocate(GlobalPtr<T>&, int pe, A1);
   template<class T, class A1, class A2>
                GlobalPtr<T> gallocate(GlobalPtr<T>&, int pe, A1, A2);
   template<class T, class A1, class A2, class A3>
                GlobalPtr<T> gallocate(GlobalPtr<T>&, int pe, A1, A2, A3);
   template<class T, class A1, class A2, class A3, class A4>
                GlobalPtraceters.com/http://www.cate.com/http://www.cate.com/http://
    temperature \mathbf{1}, class A1, class A2, class A3, class A3, class A3, class A3, class A3, class A3, class A5, class A5, class A3, class A3, class A3, class A3, class A3, class A3, class A3, class A3, class A3, class A3,
                GlobalPtraceters.com/ (GlobalPtraceters); interpretty and \mathcal{A} , \mathcal{A}template<class T, class A1, class A2, class A3, class A4, class A5,
                 class A6>
                GlobalPtr<T> gallocate(GlobalPtr<T>&, int pe, A1, A2, A3, A4, A5, A6);
    temperature \mathcal{A} , class A1, class A2, class A3, class A3, class A3, class A3, class A3, class A3, class A
                  class A6, class A7, class A7, class A7, class A7, class A7, class A7, class A7, class A7, class A7, class A7,
                GlobalPtr<T> gallocate(GlobalPtr<T>&, int pe, A1, A2, A3, A4, A5, A6,
                                                   A7);
    template<class T, class A1, class A2, class A3, class A4, class A5,
                  class A6, class A7, class A8>
                \mathcal{L}=\mathcal{L}=\mathcal{A7, A8);
The gfree function template is to free an object pointed to by a GlobalPtr object:
```
template<class T> void gfree(GlobalPtr<T> &);